061004T4ICT ICT ASSISTANT LEVEL 4 IT/0S/ICTA/CC/04/4/A APPLY MICROSOFT OFFICE TOOLS March/April 2023

Time: 2 hours

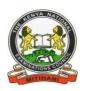

# THE KENYA NATIONAL EXAMINATIONS COUNCIL WRITTEN ASSESSMENT

2 hours

#### INSTRUCTIONS TO CANDIDATE

This paper consists of **TWO** sections: **A** and **B**.

Answer **ALL** the questions from section **A** and **B**. **Candidates should answer the questions in English**.

This paper consists of SIX (6) printed pages. Candidates should check the question paper to ascertain that all pages are printed as indicated and that no questions are missing.

## **SECTION A (10 MARKS)**

(Answer all the questions in this section. Each question contains 1 mark)

| 1. | Which among the following cell references shows absolute cell referencing as used in       |
|----|--------------------------------------------------------------------------------------------|
|    | Microsoft Excel?                                                                           |
|    | A. $= G10$                                                                                 |
|    | B. $= $G10$                                                                                |
|    | C. = G:10                                                                                  |
|    | D. = $G$10$                                                                                |
| 2. | is a way sending an email copy while keeping the email addresses                           |
|    | hidden from the rest of the recipients.                                                    |
|    | A. To:                                                                                     |
|    | B. Cc:                                                                                     |
|    | C. Bcc:                                                                                    |
|    | D. Subject:                                                                                |
| 3. | Kelvin wanted to send an email to five (5) of his classmates. Which application would he   |
|    | use?  A. Microsoft Excel  B. Microsoft Word                                                |
|    | A. Microsoft Excel                                                                         |
|    | B. Microsoft Word                                                                          |
|    | C. Mozilla Firefox                                                                         |
|    | D. Microsoft Outlook                                                                       |
| 1. | While entering data in an Excel worksheet, Lina noticed that she had wrongly entered 69 as |
|    | 96 five times. Which command should she use to rectify the error at once?                  |
|    | A. Find and Save                                                                           |
|    | B. Find and Replace                                                                        |
|    | C. Go To and Replace                                                                       |
|    | D. Sort and Filter                                                                         |
|    |                                                                                            |
|    |                                                                                            |

- 5. Identify the object that is used for data entry in Microsoft Access.
  - A. Cell
  - B. Report
  - C. Form
  - D. Field
- 6. \_\_\_\_\_ is a method of sorting data in Microsoft Excel from the largest to the smallest value.
  - A. Ascending
  - B. Descending
  - C. Largest
  - D. Custom
- 7. From the diagram below, which option can one select in order to save a typed Microsoft Word document using a password?

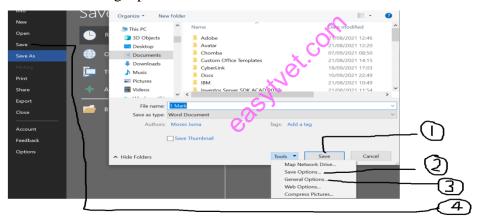

- A. 1
- B. 2
- C. 3
- D. 4
- 8. \_\_\_\_\_ is a power point view used to display each slide as a thumbnail and rearranges slides:
  - A. Slide Master
  - B. Slide Show
  - C. Notes Page
  - D. Slide Sorter

- 9. Which of the following formats best suits the date (\_\_/\_\_/\_\_\_)?
  - A. General date
  - B. Short date
  - C. Medium date
  - D. Long date
- 10. Select the section that does not exist in a slide layout from the list below:
  - A. Pictures
  - B. Titles
  - C. Animations
  - D. Charts

easytyet.com

## **SECTION B:** (40 MARKS)

## Answer all the questions. Marks for each question is indicated in brackets

- 11. Differentiate between **primary** and **foreign keys** as used in databases. (2 Marks)
- 12. Explain the function of each of the following parts of a worksheet: (4 Marks)
  - i. Name box:
  - ii. Formula bar.
- 13. The fees balance of students in a college is entered in a worksheet from cell D3 to D10.

  Write a formula that would be used to calculate the number of candidates whose fees balance is more than 20,000. (2 Marks)
- 14. Describe **TWO** types of relationships that are used to manipulate data in Microsoft Access. (4 Marks)
- 15. Using an example, describe mixed cell referencing as used in Microsoft Excel. (2 Marks)
- 16. Explain the function of the following action queries used in databases:
  - i. Update;
  - ii. Append. (4 Marks)
- 17. Differentiate between bound and unbound controls as used in Microsoft Access.

(2 Marks)

- 18. A student intends to create a document. After proper consideration on which application to use, he decided to use a word processor. Outline three advantages of his choice.
  (3 Marks)
- 19. Figure 1 shows icons found on the standard toolbar of a word processor program.

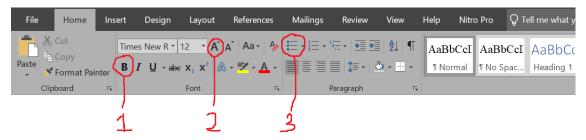

Figure 1

Describe the function of the icons labeled 1, 2 and 3.

(3 Marks)

- 20. The following are features of Microsoft Word: Indent, strikethrough, thesaurus and sort.

  Classify them as either editing or formatting features. (4 Marks)
- 21. Using a suitable example, outline **THREE** parts of an email. (4 Marks)

- 22. Alice would like to apply slide transition to her presentation. List **THREE** examples of transition effects she could use. (3 Marks)
- 23. Atieno would like to create a PowerPoint presentation. List **THREE** ways she could achieve this. (3 Marks)

THIS IS THE PRINTED LAST PAGE

easylvet.com